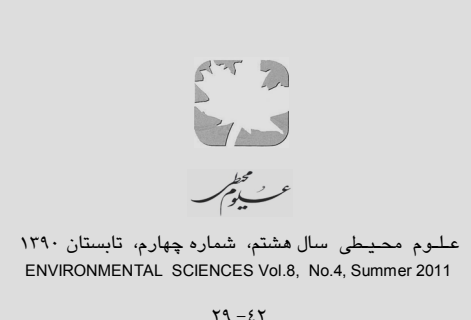

# **بررسی چند مدل کامپیوتري و ارائه مدل غلظت <sup>2</sup>SO و S2H در سطح زمین**

**، بیتا آیتی <sup>1</sup> نادیا شریفزاده ، حسین گنجی دوست <sup>2</sup>٭ 3** 

*-1 دانشجوي کارشناسی ارشد دانشکده مهندسی عمران <sup>و</sup> محیط زیست، دانشگاه تربیت مدرس تهران -2 دانشیار گروه مهندسی محیط زیست، دانشکده مهندسی عمران <sup>و</sup> محیط زیست، دانشگاه تربیت مدرس تهران -3 استاد گروه مهندسی محیط زیست، دانشکده مهندسی عمران <sup>و</sup> محیط زیست، دانشگاه تربیت مدرس تهران*

تاریخ دریافت: 89/2/6 تاریخ پذیرش: 90/6/5

#### **Survey on Soft-Wares and Introducing Emission Model for SO<sup>2</sup> & H2S in the Ground Level**

**Nadia Sharifzadeh,<sup>1</sup> Bita Ayati2\* and Hossein Ganjidoust<sup>3</sup>**

- *1-M.Sc. Student, Faculty of Civil &Environmental Engineering, Tarbiat Modares University, Tehran*
- *2- Assoc. Prof., Division of Environmental Engineering, Faculty of Civil & Environmental Engineering, Tarbiat Modares University, Tehran, ayati\_bi@modares.ac.ir*
- *3-Full Prof., Division of Environmental Engineering, Faculty of Civil & Environmental Engineering, Tarbiat Modares University, Tehran*

#### **Abstract**

Companies need to design engineering software to obtain emission limits before construction and commissioning the plants to control air pollutants. During the design of plants, all emissions should be studied and measured. Since some emissions are lighter or higher than air, there are different methods for their modeling. These models are used for reviewing the effect of gases on the environment and the best model is the one that can design an accident before dispersion. In this research three software packages, namely PHAST, CIRRUS and SHELL FRED, were compared with a newlycreated software for measuring the ground level concentration of  $H_2S$  and  $SO_2$ . The software packages were based on the Gaussian model for point sources. In these models, for simplicity, some assumptions were made based on one point source above the ground. According to the results, the new software was similar to CIRRUS in D stability of the air that can be used instead.

Keywords: H<sub>2</sub>S, SO<sub>2</sub>, PHAST, CIRRUS, SHELL **FRED** 

#### **چکیده**

تعیین غلظت آلایندههاي هواي محیط پیش از ساخت و راهاندازي پروژهها که از نیازهاي رعایت استاندارد و حفظ محیطزیست میباشد، شرکتها را موظف نموده تا با طراحی نرم افزارهاي مهندسی حدود غلظت را برآورد نمایند. در هنگام طراحی پروژهها، باید مواد آلاینده مورد مطالعه قرار گرفته و خروجی از تجهیزات اندازهگیري شوند. از آنجا که بعضی از آلایندهها سبکتر و برخی سنگینتر از هوا میباشند، روشهاي مدلسازي آنها با یکدیگر متفاوت میباشد. مدلهاي خروج مواد سمی عموماً براي محاسبه اثرات مواد بر روي محیطزیست به کارمی روند و بهترین مدل، آن است که قبل از وقوع حادثه خروج مواد را مدل نماید. در این  $SO_2$  تحقیق، نتایج حاصل از مدل $\rm H_2$ تحقیق، نتایج حاصل از مدل $\rm H_2$  و در سطح زمین توسط سه نرم افزار Cirrus، PHAST و Fred Shell با نرم افزار طراحی شده مقایسه میگردد. این نرم افزارها بر اساس مدل گوسین بوده و فرض بر خروج آلایندهها از منبع نقطهاي میباشد. در این مدلها فرضیاتی جهت سادهسازي انجام شده که بطور مستدل در پیشبینی نتایج تجربی براي منابع نقطهاي تکی و بالاتر از سطح زمین موفقیت آمیز میباشند. طبق نتایج حاصل، نرم افزار جدید مشابه Cirrus بوده و در پایداري D قابل جایگزینی میباشد.

 H2S, PHAST, Shell Fred, Cirrus, **:کلیـدواژههـا**  $SO<sub>2</sub>$ 

<sup>\*</sup> Corresponding author. *E-mail Address*: ayati\_bi@modares.ac.ir

**مقدمه** 

در صنایع نفتی به دلیل وجـود مـواد حـاوي گـوگرد، گازهائی مانند H2S و SO<sub>2</sub> تولید می شود که بایستی غلظــت آنهــا در حــد مجــاز تعیــین شــده توســط استانداردها و قوانین محیطزیسـت کنتـرل شـود. اگـر گاز درحالت شعله خـاموش از کـوره خـارج گـردد، حتمـا بایـد میـزان گـاز S2H کنتـرل گـردد. معمـولاً غلظت این مواد از لحاظ استانداردهاي جهانی بایستی درحد میزان TLV-TWA(`` (حد مجاز برای کـارگر درطول 8 سـاعت کـار در کارگـاه) قـرار گیـرد. ایـن میزان براي دو گـاز S2H و 2SO به ترتیب ppm 10 و 2 می باشد (2006 ,Kumar(.

از آنجائیکه مدلسـازي کیفیـت هـوا یـک ابـزار ضروري براي مطالعه مبحث آلودگی هـوا مـیباشـد، تحقیقـات فراوانـی در ایـن رابطـه انجـام شـده کـه از جمله عبارتند از مدلسازي پراکنش آلایندههاي هـوا از جمله <sup>2</sup>SO در نیروگاههاي اصفهان و تبریـز. نتـایج بیانگر آن است که به دلیل شرایط اقلیمی و پایـداري هوا، غلظت انتشارآلودگی درنیروگاه اصـفهان 6 تـا 10 بار بیشتراز نیروگاه تبریزاست.هر چند کـه بطـور کلـی غلظت متوسط آلایندههادرمحدوده مطالعـاتی پـائینتـر از حد استاندارداست (2001 *.*,*al et* Samadi(.

پیش بینـی غلظـت روزانـه  $\mathrm{SO}_2$ و 2N $\mathrm{O}_2$  در یـک ناحیـه شـهري بـا اسـتفاده از شـبکه عصـبی مصـنوعی نیــز از مطالعــات دیگــر صــورت گرفتــه مــیباشــد (2008 , Saeedi and Zoghi(. هدف از این تحقیـق، زمینهسازي یک سیستم هشـدار زیسـتمحیطـی بـوده تا هرگاه وضعیت درحالـت بحـران پـیشبینـی شـود، برنامـهریـزي فعالیـتهـاي شـهري اصـلاح و بـازبینی گردد.

از دیگر تحقیقات می توان بررسـی مـوردی یـک پالایشــگاه و تعیـین الگـوي انتشــار <sup>2</sup>SO را نــام بــرد کــه هـــدف آن ارزیـــابی مـــدل ISCST'\ (مـــدل کوتاه مدت و پیچیـده منـابع صـنعتی در پالایشـگاه)، انـــدازهگیـــري ســـطح جـــوي <sup>2</sup>SO و بررســـی اثـــر رژیــمهــاي جریــان بــاد بــر انتشــار آن بــوده اســت (1994 ,Zannetti(. عملکرداین مدل بـراي کویـت نیـز Ettouney *et al.*, 2009) قرارگرفتهاسـت موردبررسی .(Al-Sudairawi and Mackay, 1988 و

بــــــا روش GILTT (3) نیــــــز تحقیقــــــاتی در زمینــه مــدلســازي آلــودگی انجــام گرفتــه اســت (2009 *.*,*al et* Moreira. یکــی از اساســیتــرین معضــلات زیســتمحیطــی نیروگــاههــاي حرارتــی، آلـــودگی هـــوا اســـت. در طـــرح ارزیـــابی اثـــرات زیســتمحیطــی نیروگــاههــاي حرارتــی کشــور بــا همکاري معاونت امور انرژي وزارت نیـرو و آژانـس همکــاريهــاي بــینالمللــی ژاپــن، در ســال 1378 تحقیقات جامع و کاملی در ایـن مـورد انجـام گرفتـه است. در این مطالعه مهمترین آلایندههاي هوا شامل و NO<sub>x</sub> مورد سـنجش قـرار گرفـت و  $\mathrm{SO_{x}}$  (\*) $\mathrm{SPM}$ ذرات معلق وپارامترهاي هواشناسی در طول سال بطـور مــنظم درهشـت ایسـتگاه ثابـت و چنـد ایسـتگاه ســیار اندازهگیري وبا اسـتفاده ازمـدل و شـبیه سـازي عـددي کـامپیوتري بــا توجـهبـه شــرایطمنطقـهاي در ســاعات مختلف شبانهروزرا تعیـین شـدند. طبـق نتـایج حاصـل، غلظت آلایندههاي موجـود درمـه دودفتـو شـیمیایی بـا توجه به نرخ تردد خودروها و دمـا، در زمـانهـاي اوليـه بعد از ظهربـه حـداکثرودر سـاعات 3 الـی 5 شـب بـه .(Barkhordari *et al.*, 2004) میرسد حداقل

در مدلی دیگر، پراکندگی سه بعـدي (پیوسـتگی جرمی) همراه با واکنش شیمیایی آلایندهها و شـرایط اولیــه و مــرزي بررســی شــده اســت. بــا توجــه بــه گستردگی محدوده مورد بررسی، براي کاهش زمـان محاسـبات، از روش هوشـمند موجـک بـا توجـه بــه ناهمواريهاي سطح و منابع متغیر آلایندههـا در طـول شبانه روز، شبکه متغیر ناهمگن درشت شدهاي ایجاد شد که ضمن حفظ دقـت مـورد نظـر باعـث کـاهش چشمگیري در محاسبات گردید (%49 کـاهش زمـان محاسبات با توجه به 3 % خطا در نتایج). ایـــن شـبکه به روش حجم محدود و ماتریس ناهمگون معادلات، بــا روش پیشـــرفته conjugate-bi حـــل مــیشــود .(Heidari Nasab *et al.*, 2003)

کنترل آلودگی هوا بـا برنامـه Infinite-Semi نیـز از کارهـاي انجـــام شـده در رابطـه بـا محـیطزیسـت میباشد کـه در آن نمونـههـاي اسـتفاده از ابزارهـا را بــراي بهینــهســازي منــابع آلاینــده نشــان مــیدهــد . (Ismael *et al.,* 2009)

با توجه به مطالعات و بررسیهاي صورت گرفته، کمبود نرم افزارهاي کامپیوتري مناسب براي محاسـبه غلظت آلاینده درسطح زمین یکی از نیازهـاي اصـلی در انجـام پـروژه هـا در ایـران اسـت و تعیـین غلظـت آلایندهها بخصوص در رابطه با S2H در پایین دسـت منبع آلاینده، نیاز بـه تحقیقـات بیشـتري دارد. در ایـن تحقیق، پس از مقایسه نتایج حاصل از کاربرد سه نرم تعیـــین در PHAST ،Shell Fred ،Cirrus افـــزار غلظت دو آلاینـده S2H و <sup>2</sup>SO، نـرم افـزار جدیـدي براي محاسبه غلظت آلاینـده در سـطح زمـین معرفـی شده است.

**مواد و روش انتخاب نرم افزار**  با توجه به کارایی و در دسترس بودن، سه نـــرم افزار ،PHAST (Version 6.53.1) Cirrus (Version 7.6) و Shell Fred (Version5) براي این تحقیق انتخاب شدند.

## **نرم افزارCirrus**

نرمافزار Cirrus ساخت شــرکت Petroleum British بوده و شرکتهاي مهنــدسی براي تعیین غلظت مواد پخش شده درصنایع از آن استــفاده مـینماینـد. ایـن نرم افزار اولین بار در سال 1995 تهیه و در سـالهـاي بعد بازنگري شده اسـت. در مـدارك بررسـی شـده، معادلات و فرضیات به کار رفتـه در نـرم افـزار ذکـر نشده است. هدف از ساخت این نرم افـزار پـیشبینـی اتفاقات حاصـل از نشـر مـواد نفتـی و یـا شـیمیایی بـه صـورت گـاز، بخـار و یـا مـایع قبـل از وقـوع حادثـه میباشد. نرم افزار این قابلیت را به کاربـر میدهـد تـا اطلاعات اولیه را وارد نموده و نتایج حاصل از پخش مــواد را مشــاهده نمایــد. ایــن نــرم افـزار ترکیبـی از برنامههاي فرترن، پاسکال و اکسل میباشد که تحـت ویندوز اجرا میشود (2005 ,Steve(. کاربري سـاده، هزینه مناسب تهیه نرم افزار، امکان مشـاهده نتـایج بـه صورت نمودار و ردیابی نمـایش غلظـت مـواد بـه دو صورت ppm و $\rm \mu g/m^3$  از جمله محاسن آن میباشـد. در مقابل، عدم قابلیـت نمـایش پخـش پلـوم بـر روي نقشه سایت و نیـز عـدم امکـان ردیـابی مـاده آلاینـده درصورت وجود چند منبع پخـش آلاینـده از معایـب عمده آن محسوب میشوند.

**نرم افزارFred Shell** نرمافزار Fred Shell یکی ازمدلهـاي پـیش بینـی مـواد آلاینده میباشد که ازتجهیزات فرایندي خـارج شـدهو برروي محیطاطراف آن اثرمـی گـذارد. ایـن حـوادث ممکن است در طـول فراینـد،ذخیـره سـازي ویـا حتـی انتقال مـواد اتفـاق بیفتـد. ایـن نـرمافـزارتحـت لیسـانس شرکت Shell بـودهواولـین بـاردر سـال 1999 توسـط Enviros با انجام آزمایشهاي فـراوان تهیـهوبـهعنـوان یکی از نرم افزارهاي معتبر که بـهراحتـی توسـطکـاربر مورداستفاده قرارمیگیرد، شـناخته شـد ( Wood Hop .(Cresswell, 2001; and Cresswell, 2006

مهندسیــن، اپراتورها و طراحــان میتوانند از این نـــرمافـــزار اســـتفاده و اتفاقـــات را قبـــل از وقـــوع، پــیش بینـی و خطـرات را بــه حــداقل برسـانند. ایــن نرمافزار مـیتوانـد نتـایج حاصـل از مـدل را بـر روي ســایت مورد نظر به نمایش گذاشته و با این قابلیـت، امکـان تغییـر در ابعـاد مجموعـه مـورد بررسـی را بـه طراح بدهد. یکی از معادلههاي بکار رفته در این نـرم افزار مدل گوسین میباشد. امکـان مشـاهده نتـایج بـه صــورت نمــودار و نیـز نمــایش غلظـت مــواد بــه دو صورت ppm و $\mu$ g/m $^3$  ، قـابلیت نمایش پخـش پلـوم برروي نقــشه سایــت از جمله محاسن و هزینه بالاي تهیـه نــرم افـزار و فــرض کــل مــــاده خــــروجی از دودکش بعنوان یک آلاینده (قادر به جداسازي ماده آلاینده از کل ماده نمیباشد) از جمله معایب مطـرح این نرم افزار می باشند.

**نرم افزارPHAST** یکی از نرم افزارهاي مورد استفاده در صـنایع جهـت مشخص نمودن غلظت آلایندههاي حاصل،PHAST

میباشـد. ایـن نـرم افـزار قابلیـت پـیشبینـی پیشـرفت خطرات را در یک فرایند شیمیایی دارا بـوده و زمـان خروج مواد و غلظت آلاینده را محاسبه مینماید.

یکـی از مـدلهـاي بـه کـار رفتـه در نـرم افـزار PHAST، مدل گوسین میباشد. این نرم افـزار یکـی از کاملترین نرم افزارهاي مهندسـی بـراي نتیجـهگیـري خطـرات حاصـل از صـنایع نفـت و گـازمـیباشـد ودر مقایسه با دونرمافزاردیگـرقابلیـت بـالایی در شناسـایی خطـرات دارد. ایـن نــرمافـزاربــراي تمـامی مراحـل از طراحی تا عملیات کاربرد دارد، نتایج حاصل بـهراحتـی قابل ارائه بودهوبصـورت شـماتیک مـیتوانـد مشـاهده گـردد. هـدف از کــاربرد PHAST شناسـایی موقعیـت خطروارزیابی آن برانسانهاومحـیطزیسـت مـیباشـد که می توان با ارزیابیهـاي لازم پـیش از سـاخت یـک مجموعهوتغییرات در طـراحی، احتمال وقـوع خطـرات را کاهش داد(2001 ,Nicholas(. نـرم افـزار محاسـن مشــابه Fred Shell را دارد و معایــب آن عــلاوه بــر هزینه بالا، عدم امکـان قابلیـت ردیـابی مـاده آلاینـده درصورت وجود چند منبع پخـش آلاینـده مـیباشـد. نکته قابل ذکر اینکه با استفاده از نرم افزار مدلسازي PHAST میتوان خطرات را پیشبینی نمود. بسـیاري از تصادفات منجر به خروج مواد دو فازي با ترکیبات مختلـف مــیشــوند کــه در صــورتیکــه ایــن مــواد آتشگیر باشند، منجر بـه تشـکیل آتـش و یـا انفجـار میشود. با مدلسازي در نرم افزار PHAST میتـوان غلظت ابر ماده آتشگیر را پـس از خـروج از مخـزن .(Witlox *et al.*, 2005) آورد بدست

**طراحی نرم افزار** در این تحقیق با فرض خروج آلایندهها از یک منبع، بـدســت میآیـد (جدول 1) (,1999Exxon(.

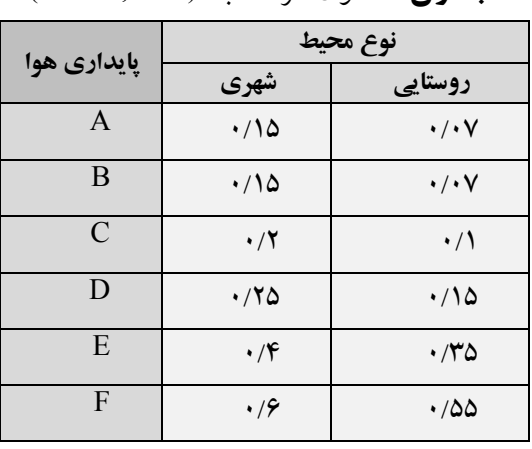

**جدول -1** توان سرعت باد (,1999 Exxon (

 $H=h + \Delta h$ 

که در آن (Flynn and Theodore, 2001): H: ارتفاع موثر دودکش (m ( h: ارتفاع دودکش (m (  $(m)$  افزایش ارتفاع پلوم (m) با فرض مدل گوسین میتوان غلظت در سطح زمین را محاسبه نمود. دراین شرایط فرض بـرایـن اسـت کـه آلایندهها با هم واکنش انجـام نمـیدهنـد واغتشـاش از زمـان و فاصـله مسـتقل مـیباشـد. بسـیاري از مـدلهـاي انتشار ازمدل پلوم گوس کهیـک مـدل موازنـه جرمـی نیزمیباشد، پیروي میکنند (2000 ,Nevers(**.** C(x,y,z)={[Q/(2πδyδz u)][exp-)1/2(y/ δy)<sup>2</sup>] \*[exp1/2(z-H/ $\delta$ z)<sup>\*</sup>+ exp -1/2(z+H/ $\delta$ z)<sup>2</sup>]} که در آن:  $\rm (g/m^3)$  : غلظت درسطح زمین ( $\rm C$ z,y,x : مختصات محل دریافت غلظت  $(g/s)$  : نرخ جرمی آلایندهها (g/s π: عدد ثابت پی δy : ضریب پراکندگی درجهت افقی (m (

بررسی در دو زمان شعله خاموش و درحال سـوخت انجام شد. براي محاسـبه غلظـت آلاینـده مـورد نظـر، داشتن یک سـري اطلاعـات یـا بـه عبـارتی داده لازم مــیباشـد. بــا داشـتن ایــن دادههــا و طبـق روابـط و معــادلات موجــود، غلظــت آلاینــده در مختصــات دلخواه محاسـبه مـیشـود. از آنجـاییکـه انجـام ایـن محاسبات بصورت دستی نیازمند زمان زیادي بـوده و احتمال خطاي محاسباتی نیز وجـود دارد، لـذا از نـرم افزار Matlab نسـخه 7/6 بـا توجـه بـه سـرعت انجـام محاسبات و انعطاف در برنامـه نویسـی در محـیط آن براي تسهیل این امر استفاده شد (قابل ذکر اینکـه نـرم افزار مذکور داراي قابلیتهاي بسیار زیادي از جملـه مناسب بودن آن براي سیستمهاي کنترلی، شبیهسازي میباشد). همچنین براي سهولت بکارگیري ایـن نـرم افـــزار در انجـــام محاســـبات غلظـــت آلاینـــده، آن برنامهنویسی در محیط GUI با مزایاي زیر انجام شد: · امکان ورود اطلاعات مربوط به همـه پارامترهـا در یک صفحه

- · عدم نیاز به ورود مجـدد سـایر دادههـا در صـورت نباز به تغییر یک داده
- · فعال شدن برنامـه بـه صـورت یـک پنجـره مجـزا و عدم مشاهده متن برنامه توسط کاربر بـا توجـه بـه توضـیحات مـذکور، معـادلات زیـر

بصورت یک الگوریتم در آورده شده و برنامهنویسی در محیط GUI نرم افزار Matlab صورت گرفت. Uz=U<sup>m</sup> (z/zm) p Uz: سرعت باد در ارتفاع z) s/m ( Um: سرعت باد در ارتفاع m) s/m ( Z: ارتفاعی که سرعت محاسبه خواهد شد (m( (m) ارتفاع :Z<sup>m</sup> p: تـــوان ســـرعت بــاد کــه بصـــورت تجربــی

δz: ضریب پراکندگی درجهت عمود (m ( U: سرعت باد در هنگام خروج (s/m ( H: ارتفاع موثر(m (

دادهها و متغیرهاي ورودي مورد نیاز بـراي انجـام محاسبات نیز توسط نرم افزار وارد میشـد. اطلاعـات ورودي به معادلات وصل شده و پس از دستور انجام محاسبه، محاسبات انجام شده و نتیجه محاسبــات در قسمت مربوطه نمایش داده میشد. شایان ذکـر اسـت که بهره گیري از این نرم افزار علاوه بـر سـادهسـازي محاسبات، امکان ارزیابی تاثیر هریک از پارامترهـا را با توجه به نتایج محاسبات میدهد یعنـی مـیتـوان بـا تغییر یک متغیر ورودي همزمان بـا ثابـت نگهداشـتن سـایر متغیرهـاي ورودي، نتـایج بدسـت آمـده را بــه راحتی و با سرعت و دقت بالا بررسی نمود.

طراحی شد که بادادن اطلاعات به آن واجراي برنامـه، غلظت آلایندهدر سطح زمین بدست میآمد. بطـور خلاصـه مراحـل انجـام کـار بـا نـرم افـزار طراحی شـده و تولیـد صـفحه نمایشـگر بـه قـرار زیـر میباشند: -1 وارد نمودن اطلاعات فرآیندي گـاز خروجـی و مشخصات دودکش -2 مشـخص نمـودن موقعیـت منطقـه و نـوع محـیط (شهري و یا روستایی) -3 مشخص نمودن نوع پایداري هواي منطقه -4 وارد نمودن مختصات نقطه که غلظـت آن مـورد نظر است -5 مشخص نمودن میزان سرعت باد غالب در منطقه و ارتفاع آن نقطه -6 اجراي برنامه

پس از نوشتن برنامه، صفحه نمایشگرمطابق شکل 1

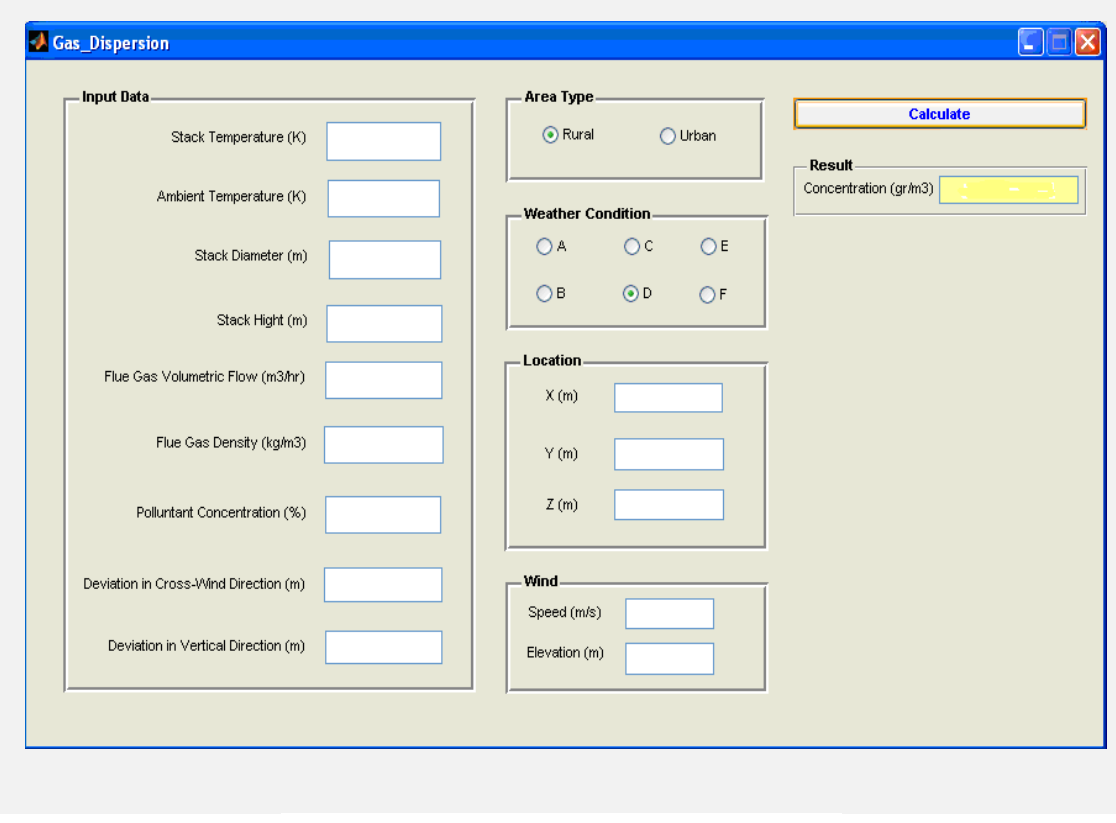

**شکل ۱**– صفحه نمایشگرنده افزاد طراحی شده **شکل ۱**– صفحه نمایشگرنرم افزار طراحی شده

**استفاده از دادهها**  در جــــدول 2 مشخصـــات ترکیبـــات خروجـــی از دودکـــش در زمـــان شـــعله خـــاموش و در حـــال سوخت (5) ، وضـعیت آب و هـواي منطقـه و پایـداري منطقه مورد مطالعه ارائه شـده اسـت. سـرعت بـاد بـر اساس گلباد منطقه ظرف مدت بیست سال اخیراعلام گردیده است (2004 ,NIOC(.

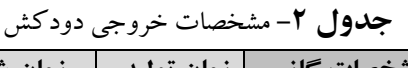

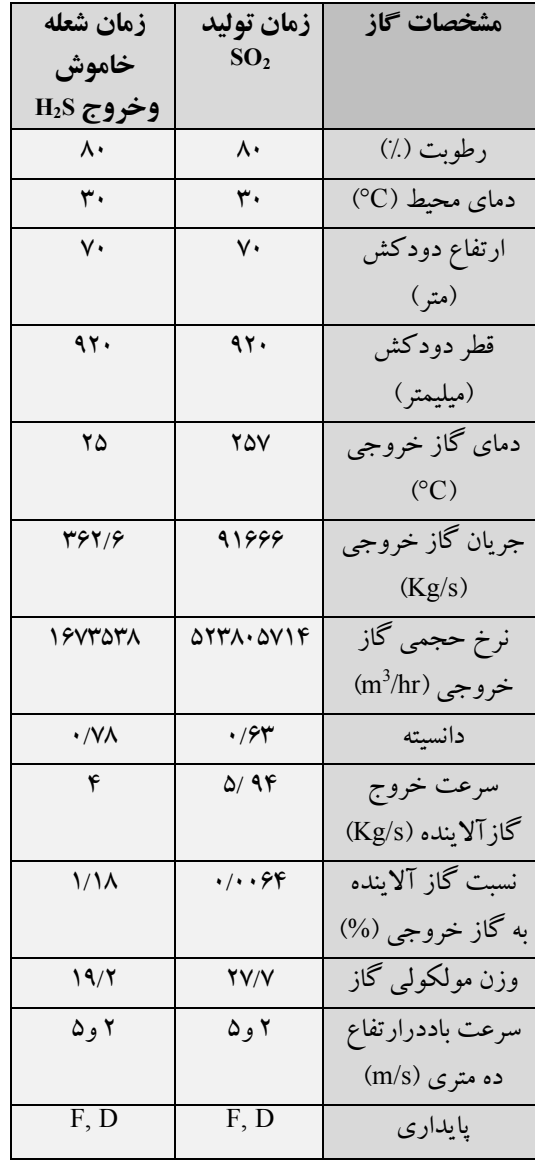

نتایج غلظـت آلاینـــده در سـطح زمیـــن بـراي گـاز S2H با دو شرایط سرعت باد و پایداري متفـاوت D5 وF2) ایـن شـرایط در منطقـه عسـلویه بـه طورمعمـول غالب میباشـند) بـا اسـتفاده از نـرم افـزار Cirrus در شـکل -2 الـف تـا -2 د ارائـه شـده اسـت. مشـاهده میشود که غلظت درسطح زمین ابتدا زیـاد و پـس از طی مسافتی از منبع پخش مجدد کم میگردد.

**نتایج** 

 $SO_2$ در شکلهای ٣- الـف تـا ٣- د نتـايج گـاز آمده است. مطـابق شـکل در D5 غلظـت بـه میـــزان صـفر رسـیده و درحالـت F2 از ppm 0/8 در حـال کاهش می باشد. شکل های ۴- الف و ۵- الف در دو حالـت D5 و F2 بــه ترتیـب منحنـیهـاي حاصـل از کاربرد نرم افـزار Fred Shell بـراي گازهـاي S2H و را نشــان مـــی دهـــد. در هنگـــام وارد نمـــودن  ${\rm SO}_2$ اطلاعــات ورودي، نــرم افــزارFred Shell محــل دریافــت آلاینــده را ســوال نمــوده و غلظــت جــاي مشخص شده را درنتـایج خـود بـه صـورت گـزارش اعــلام مـینمایـد. در شـکلهـای ۴-ب و ۵-ب بـه ترتیب تغییرات غلظت بدسـت آمـده بـراي گازهـاي و SO در فواصل مختلـف در دو حالـت 5D و $\mathrm{B2}$  و $\mathrm{H_2S}$ F2 نشان داده شده است.

لازم به ذکراست که نرم افـزار Fred Shell کـل میــزان گــاز خروجــی از دودکــش را آلاینــده در نظرگرفته و به همین لحاظ میزان غلظتهـاي بدسـت آمده بــالا میباشد. ملاحظه میگردد که غلظت ابتدا در نمودارها افزایش و سـپس کـاهش مـییابـد. نکتـه قابل ذکر اینکه طبق نتایج حاصل، این نرم افزار قـادر به مدلسازي گازها در شرایط F2 نبوده است.

عـلـوم محـیـطی سال هشتم، شماره چهارم، تابستان 1390 ENVIRONMENTAL SCIENCES Vol.8, No.4, Summer 2011

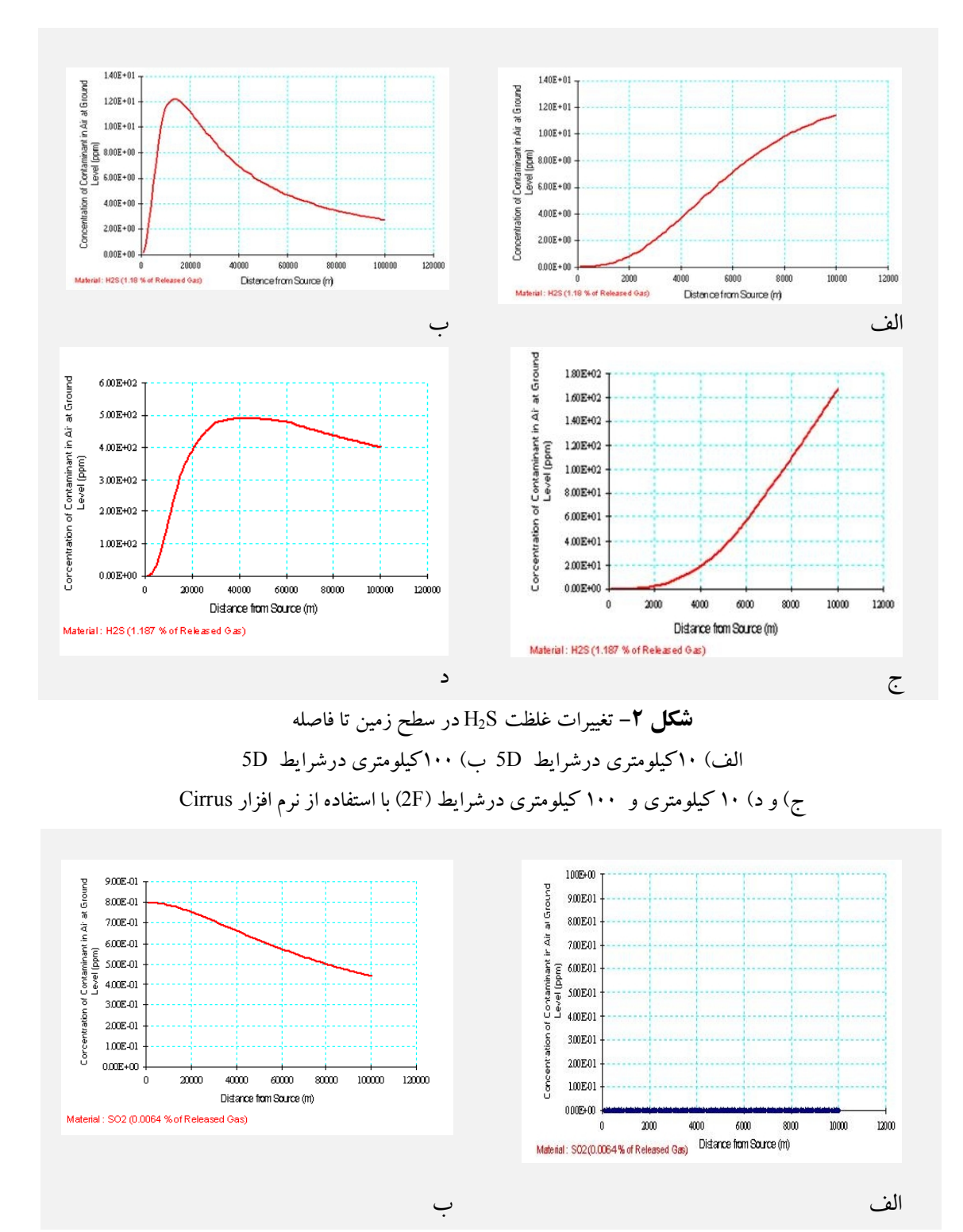

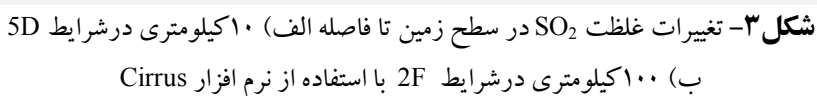

عـلـوم محـیـطی سال هشتم، شماره چهارم، تابستان 1390 ENVIRONMENTAL SCIENCES Vol.8, No.4, Summer 2011

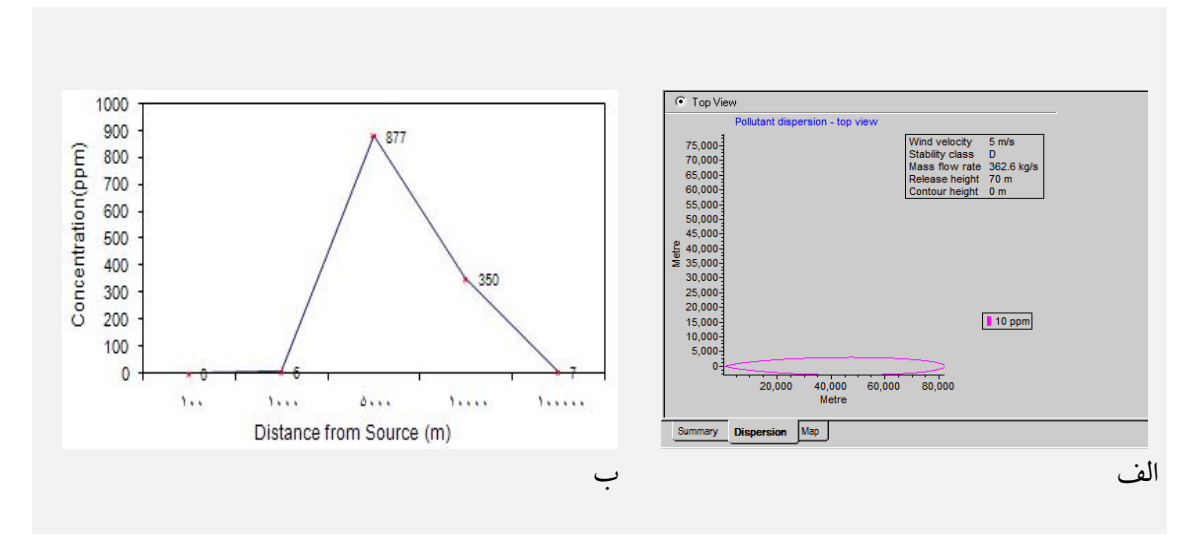

l<br>L **شکل -4** الف) تغییرات غلظت S2H در شرایط D5

 $\overline{1}$ ب) نمودار ترسیم شده از پخش S2H درشرایط D5 با استفاده از نرم افزار Fred Shell

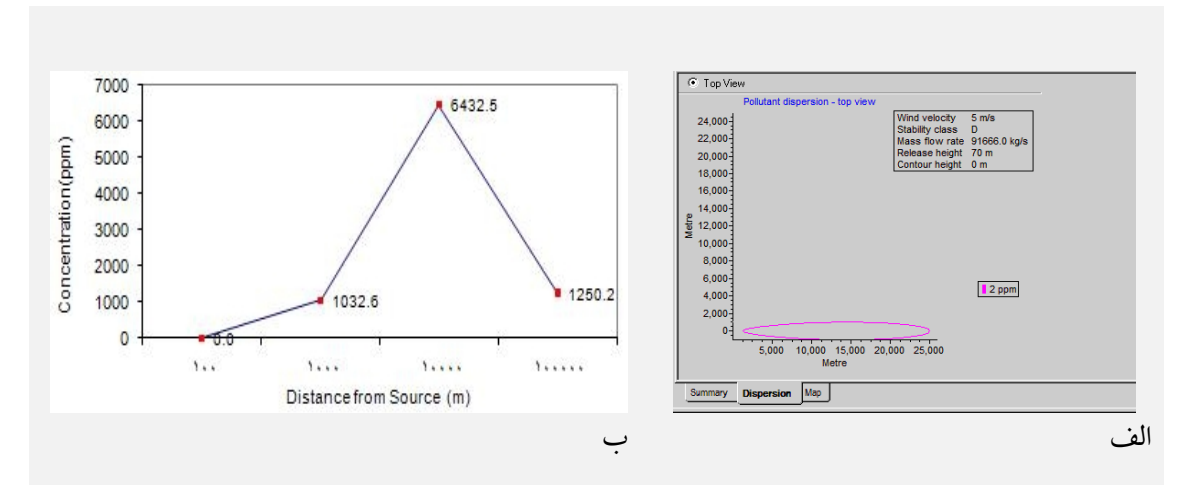

ľ **شکل -5** الف) منحنی غلظت <sup>2</sup>SO در شرایط D5 ب) نمودار ترسیم شده از پخش <sup>2</sup>SO درشرایط D5 با استفاده از نرم افزار Fred Shell

غلظتهاي مختلف مـاده بـا رنـگ هـاي متفـاوت زمان خروج ده دقیقـه را در نظـر مـی گیـرد و شـکل پلوم حاصل را به نمایش می گذارد.

در شکلهاي 6 (الـف و ب) و 7 (الـف و ب) بـه ترتیـب خـروج دو گـاز S2H و <sup>2</sup>SO از دودکـش بـا قابل مشاهده است. این نـرم افـزار بـراي مـواد سـمی استفاده از نرم افزار PHAST در دو حالت D5 و F2 نشان داده شده است. همانگونه که ملاحظه میشـود

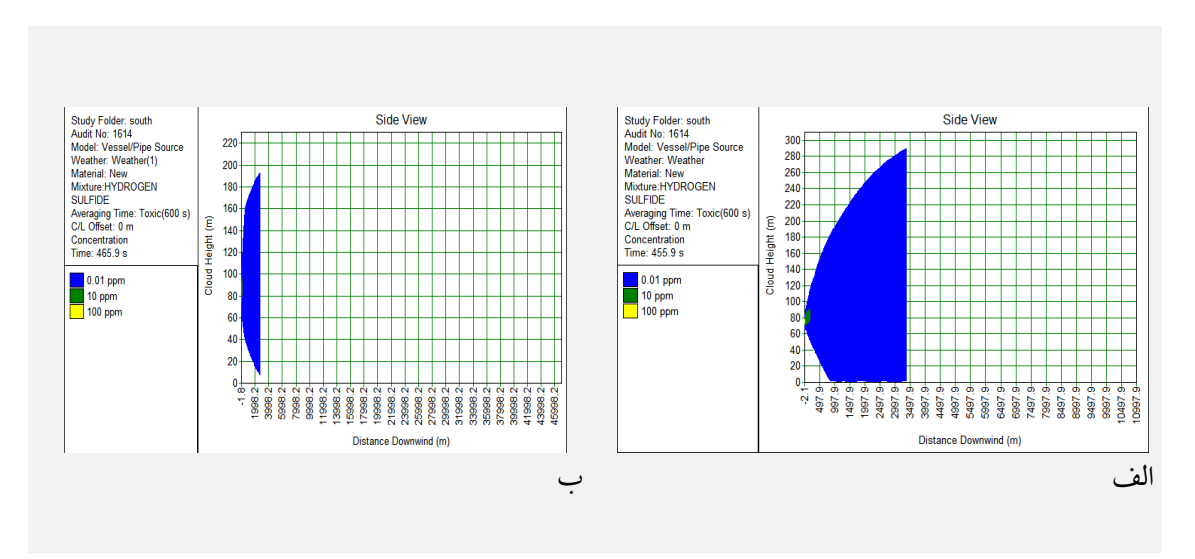

**شکل -6** منحنی غلظت S2H در شرایط الف) D5 ب) F2 درنرم افزار PHAST

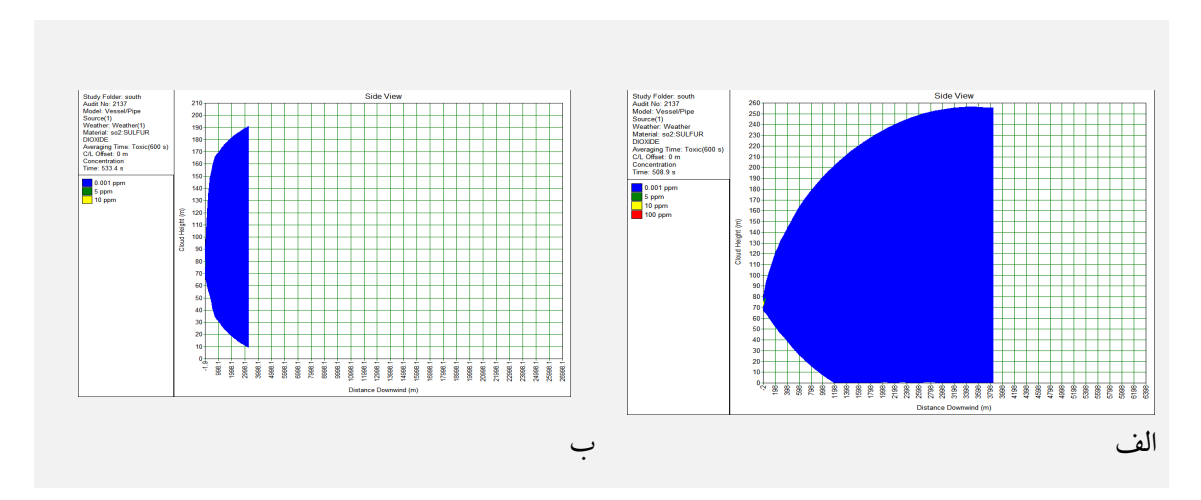

i, **شکل -7** منحنی غلظت <sup>2</sup>SO در شرایط الف) D5 ب) F2 درنرم افزارPHAST

میزان غلظت کم میشود و نمـودار سـیر نزولـی دارد. مقایسه آن با سه نرم افزار دیگر بـراي دو گـاز S2H و شده است. نتـایج بدست آمـده از نـرم افـزار طراحـی شـده و در شکل های ۹ و ۱۰ ارائه شده است.  $\mathrm{SO}_2$ 

اعداد بدست آمده در نرم افزار PHAST غلظـت آلاینده در سطح زمین نبوده لذا بـا افـزایش فاصـله از بر اساس نتایج، غلظت حاصل مربـوط بـه پلـوم رقیـق شده میباشـد. درشـکل 8 نمودارهـاي حاصـل رسـم

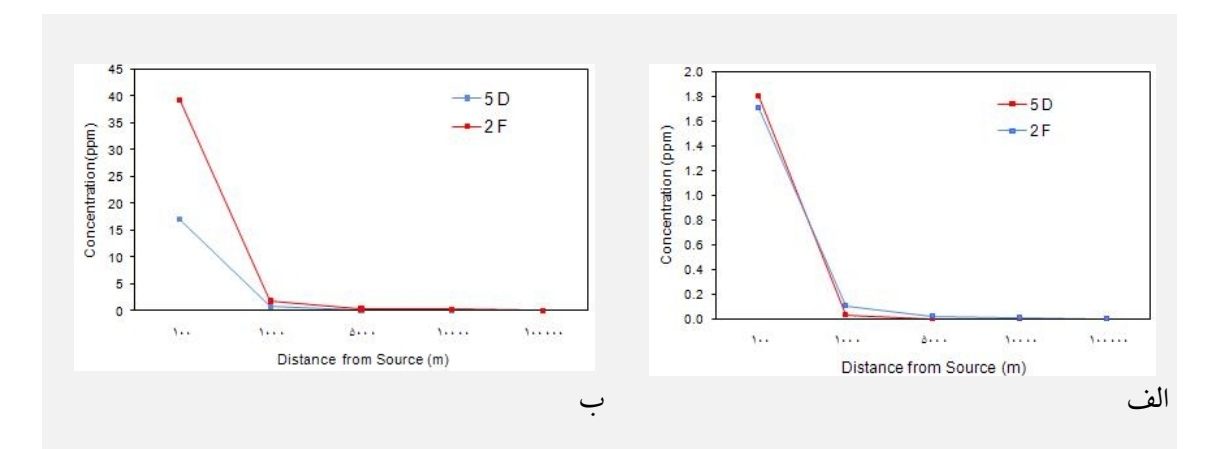

**شکل -8** مقایسه نمودار پخش الف) 2SO ب) S2H در نرم افزارPHAST درشرایط D5 و F2

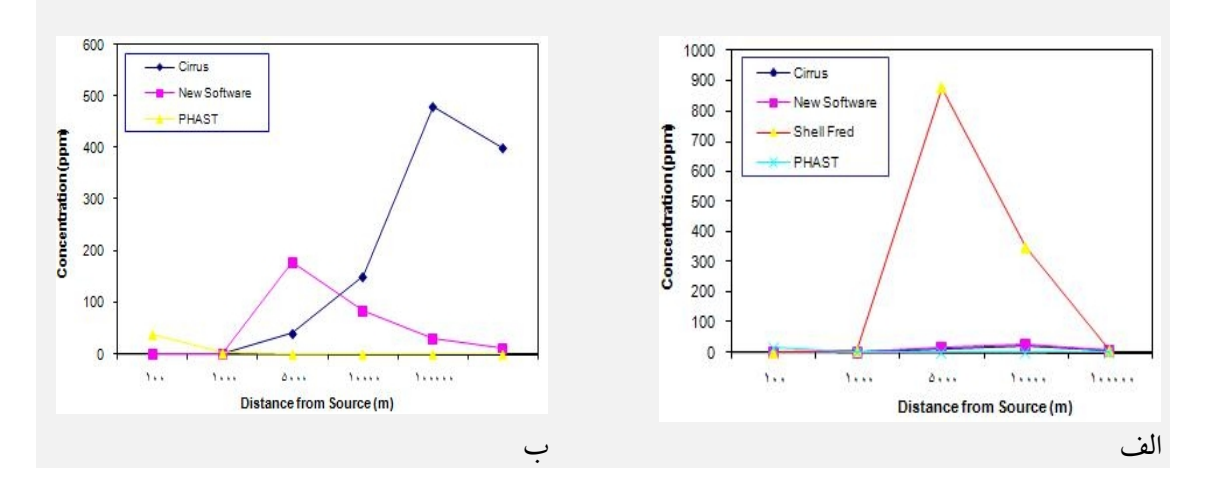

**شکل -9** نمودار مقایسه نرم افزارها براي گاز S2H در شرایط الف) D5 ب) F2

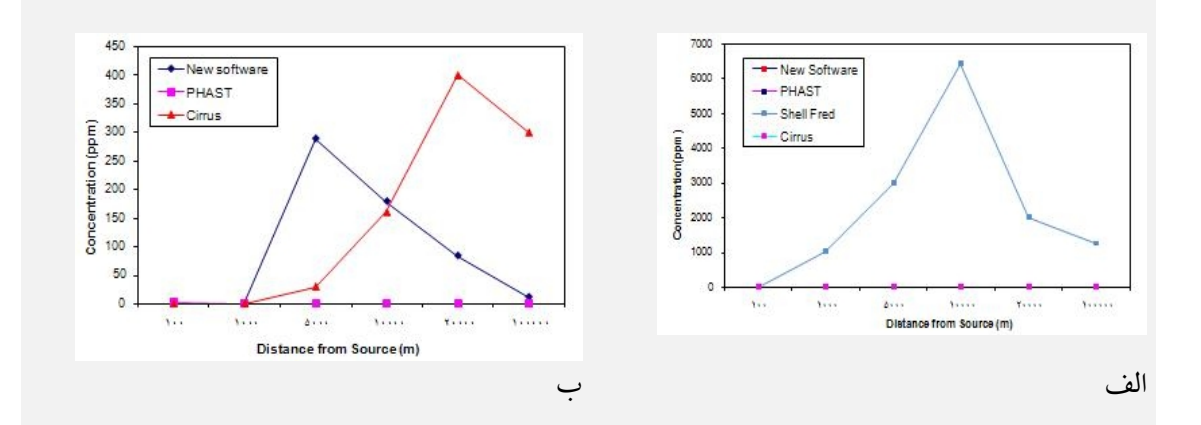

**شکل -10** نمودار مقایسه نرم افزارها براي گاز <sup>2</sup>SO در شرایط الف) D5 ب) F2

عـلـوم محـیـطی سال هشتم، شماره چهارم، تابستان 1390 ENVIRONMENTAL SCIENCES Vol.8, No.4, Summer 2011

شبیهسازي مناسب میباشد و به راحتی میتوان به آن اعتماد نمود ولی هزینه خریـد آن بـالا بـوده و ضمن اینکه نتیجه حاصل بـراي غلظـت در سـطح زمین نمیباشد. -3 با توجه به مشکلات موجود در ایـران، اسـتفاده از نرم افزار طراحـی شـده پیشـنهاد مـیگـردد تـا در پروژههاي نفتی قبل از ساخت جهت تعیین میـزان آلودگی هوا و اطمینان از غلظت مجـاز آنهـا در اطراف مرکز صنعتی مورد استفاده قرار گیرد.

**پینوشت** 

- 1- Threshold Limit Value-Time Weighted Average
- 2- Industrial Source Complex Short Term Model
- 3- Generalized Integral Laplace Transfer **Technique**
- 4- Suspended Particulate Matter
- 5- Flaring
- 6- Gas Dispersion Modeling

### **منابع**

- Al-Sudairawi, M. and K.P. Mackay (1988). Evaluating the Performance of the Industrial Source Complex-Short Term Model, Environmental Software, Journal of the Air & Waste Management Association, 3 (4): 180-185.
- Barkhordari, M., M. Deiranlou and M. Mousavi (2004). Modeling and Simulation of Transition and Transfer of Smog Photochemistry using Box Model, The 9th National Chemical Engineering Conference, Tehran, November 2004.

**بحث**  مشاهده میگردد که: -1 نتــایج بدسـت آمـده از نـرم افـزار طراحـی شـده مشابه با نتایج نرم افزار Cirrus میباشد. -2 نمودار حاصل از غلظت آلاینده در سـطح زمـین، در نــرم افــزار طراحــی شــده و هــمچنــین ســایر نــرمافزارهــا، پــس ازخــروج از دودکــش ابتــدا سیرصعودي داشـته و پـس ازگذشـت زمـان سـیر نزولی دارد به جز نرم افزار PHAST کـه از ابتـدا سیر نزولی دارد.

- -3 نمودار طراحی شده در پایـداري D مـی توانـد بـا درصـد خطـاي پـایین جانشـین نـرم افـزار Cirrus گردد. زیرا همانطور که مشـاهده مـیگـردد، دو نمودار حاصل برهم منطبق شـدهانـد و در شـرایط F2 نتایج هردو نرم افزار طراحـی شـده و Cirrus در ابتدا سیر صعودي و سپس سیر نزولی دارند.
- -4 نمـودار حاصـل از نـرم افـزار Fred Shell، داراي غلظت بسیار بـالایی بـراي آلاینـده مـیباشـد کـه علت آن در نظرگـرفتن کـل جریـان خروجـی از دودکش به عنــوان ماده آلاینده، میباشد.
- -5 نمـودار حاصـل از نـرم افـزارPHAST از لحظـه خروج ازدودکش سیر نزولی داشته کـه بـه دلیـل عدم غلظت آلاینده درسطح زمین میباشد.

در بررسـی هـاي انجـام شـده و بـر اسـاس نتـایج حاصل از نرم افزارها موارد زیر قابل ذکر میباشد:

-1 در بین نرم افزاهـا، Fred Shell بـراي انجـام شـبیه سازی و مدلسازی توزیع گاز<sup>(۶)</sup> با مـدل گوسـین مناسب نمیباشد. نتایج حاصله نیـز تاییـدي بـراین ادعا است.

-2 در بــین نــرم افزارهــا، PHAST بــراي انجــام

Air Pollution Control with Semi-Infinite Programming, Applied Mathematical Modeling, 33: 1957-1969.

- Kumar, A. (2006). Environmental Chemistry, 6th edition, West Bangal. India: New Age International Pub.
- Moreira, D.M., M.T. Vilhena and T. Tirabassi (2009). The State-of-Art of the GILTT Method to Simulate Pollutant Dispersion in the Atmosphere, Atmospheric Research, 92 (1): 1-17.
- Nicholas, C. (2001). PHAST User Manual, DNV Software
- NIOC (2004). South Pars Gas Field Development Project: Environmental Impact Assessment Report, Iran
- Nevers N.D. (2000). Air Pollution Control Engineering. Second Edition, Koga, McGraw-Hill Book Co.,
- Samadi R., A. Karbasi and N. Rahimi (2001). Distribution Modeling of Air Pollutants of Isfahan and Tabriz Power Plants, The 3rd National Energy Congress, Tehran, May 2001.
- Steve, H. (2005). User Manual of Cirrus, Group HSE Resource, British Petroleum, UK
- Cresswell, T.M. (2001). Shell Fred User Guide, Updated for Fred 3.2, 2nd Issue, England, Shell Research Ltd.
- Ettouney R.S., S. Abdul-Wahab and A.S. Elkilani (2009). Emissions Inventory, ISCST, and Neural Network Modeling of Air Pollution in Kuwait, International Journal of Environmental Studies, 66 (2):  $193 - 206$ .
- Exxon Engineering (1999). Air Dispersion Calculation. New Jersey, USA: Exxon Research and Engineering Co.
- Flynn, A.M. and L. Theodore (2001). Health, Safety and accident Management in Chemical Industries, 1st Edition. New York, USA: CRC Press.
- Heidari Nasab, A., B. Dabir and M. Sahimi (2003). Tri-dimensional mathematical modeling of Air Pollution Photochemical Phenomena and Quantitative Investigation of Different Scenarios on air of the Great City of Tehran using Wavelet, The 8th National Chemical Engineering Conference, Mashad, October 2003.
- Hop Wood, A.B. and T.M. Cresswell (2006). Shell Fred Technical Guide, Updated for Fred 5.0, 4th Issue. England: Shell Research Ltd.

Ismael, A., F. Vaz and E.C. Ferreira (2009).

- Witlox, H., M. Harper, P. Topalis and S. Wilkinson (2005). Modeling the Consequence of Hazardous Multi-Component Two Phase Releases to the Atmosphere, The 7th Professional Development Conference & Exhibition, Bahrain, March 2005.
- Zannetti, P. (1994). Computer Modeling of Air Pollution, Boston. USA: Computational Mechanics Publication.
- Zoghi, M.J. and M. Saeedi (2008). Estimation of  $SO_2$  and  $NO_2$  Daily Concentration using Artificial Neural Network, The 2nd Conference and Exhibition on Environmental Engineering, Tehran, May 2008.

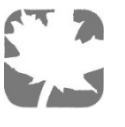